## Dreamweaver Shortcuts

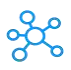

## **Adobe Dreamweaver Shortcuts**

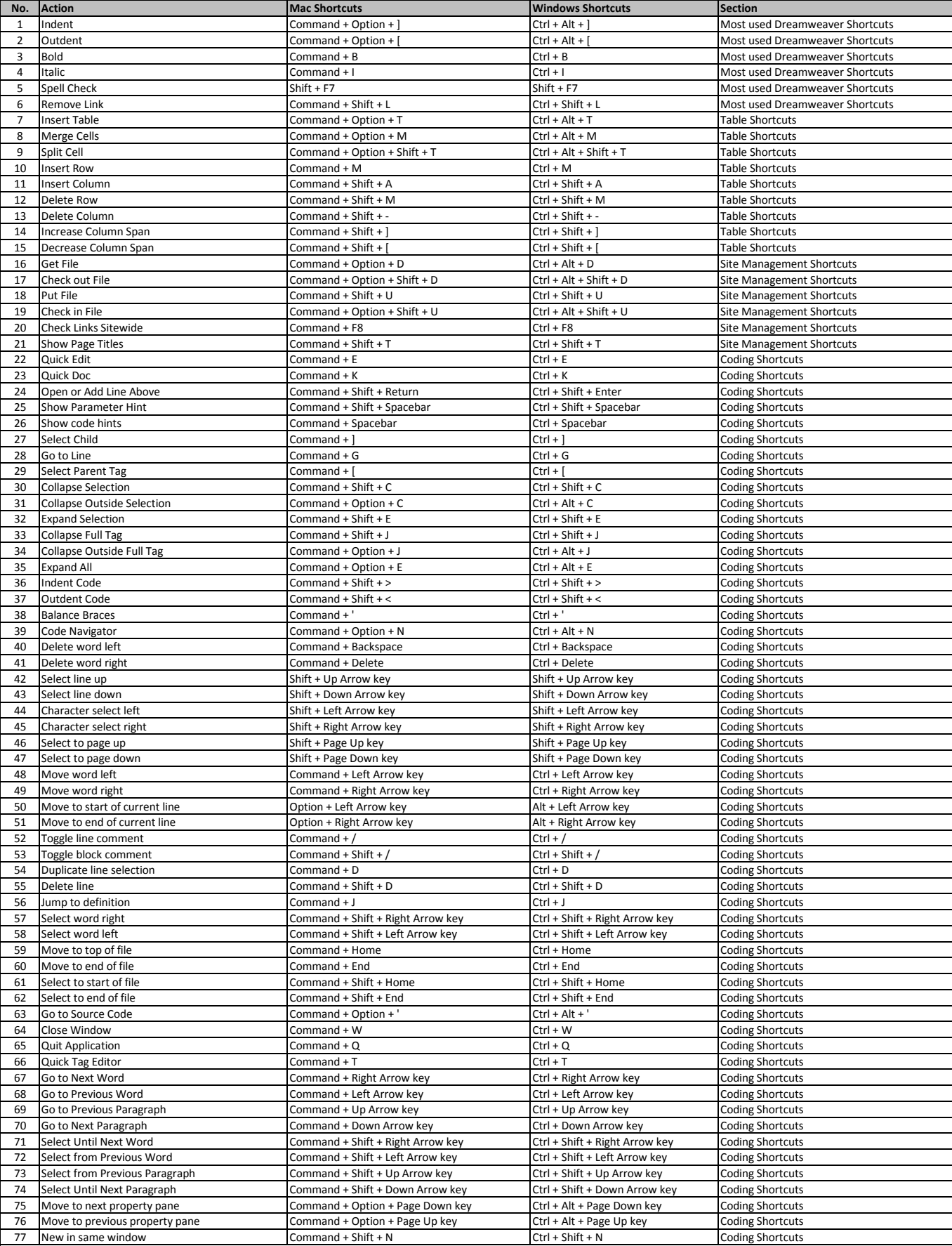

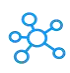

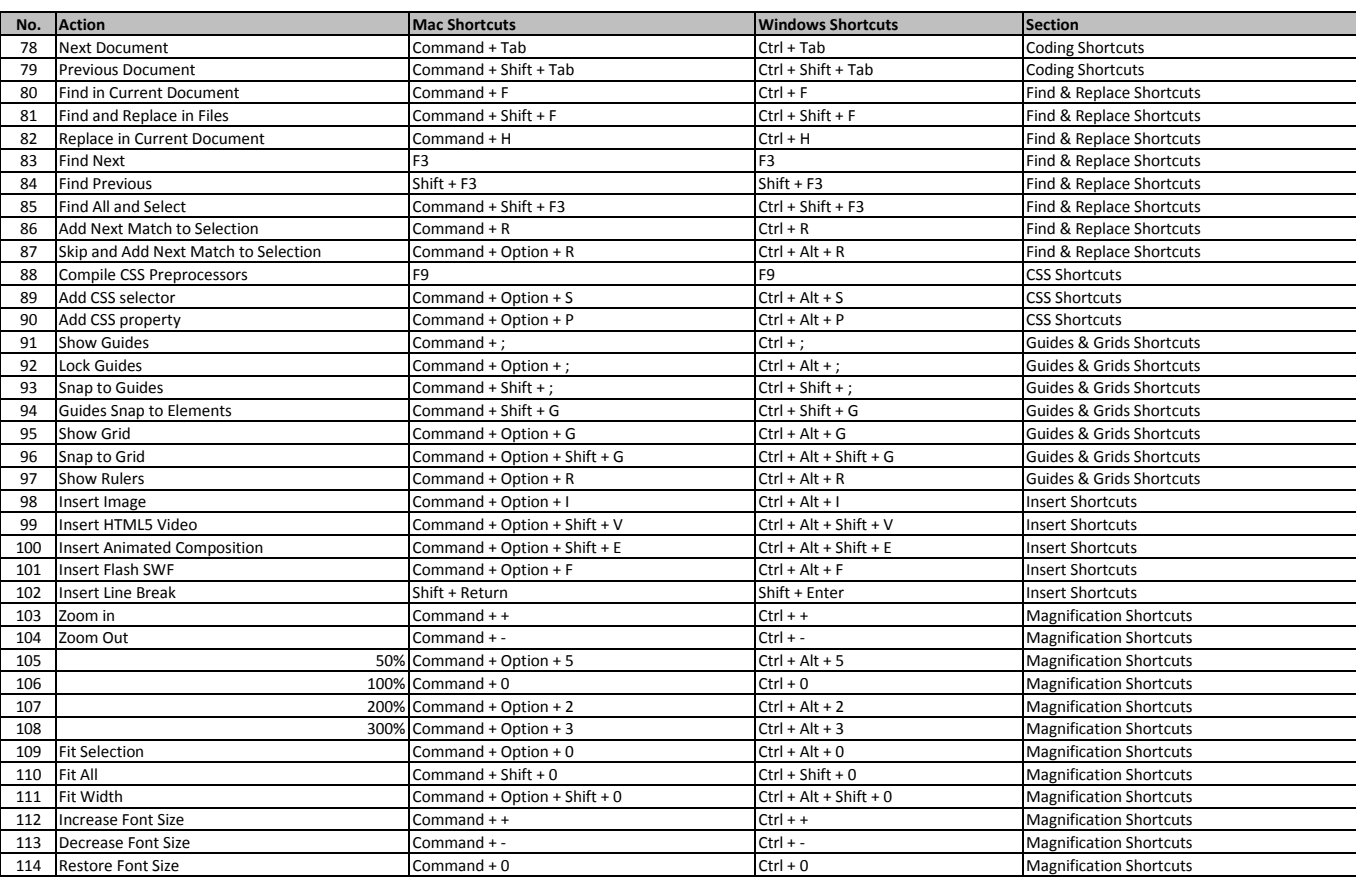

**[learn mor](https://tutorialtactic.com/keyboard-shortcuts/adobe-dreamweaver-shortcuts-win-mac/)e - https://tutorialtactic.com/keyboard-shortcuts/adobe-dreamweaver-shortcuts-win-mac/**